## **About this Documentation**

The Adabas utilities manage the resources of an Adabas database. General Adabas utility operation and use are described in the basic Adabas documentation library. The information in this documentation applies only to the new and/or expanded utility functions required for an Adabas database running with the Delta Save Facility.

This document is organized as follows:

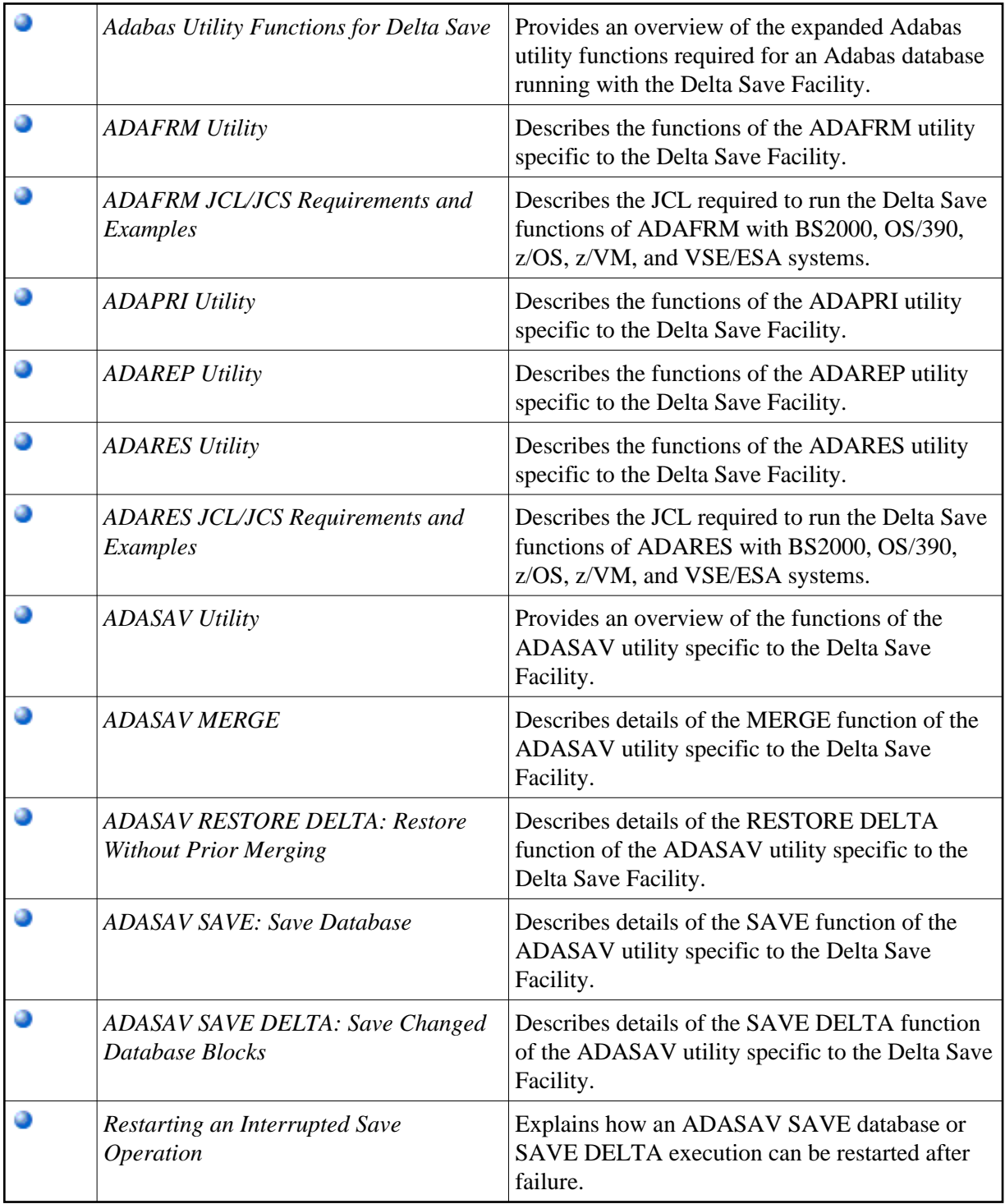

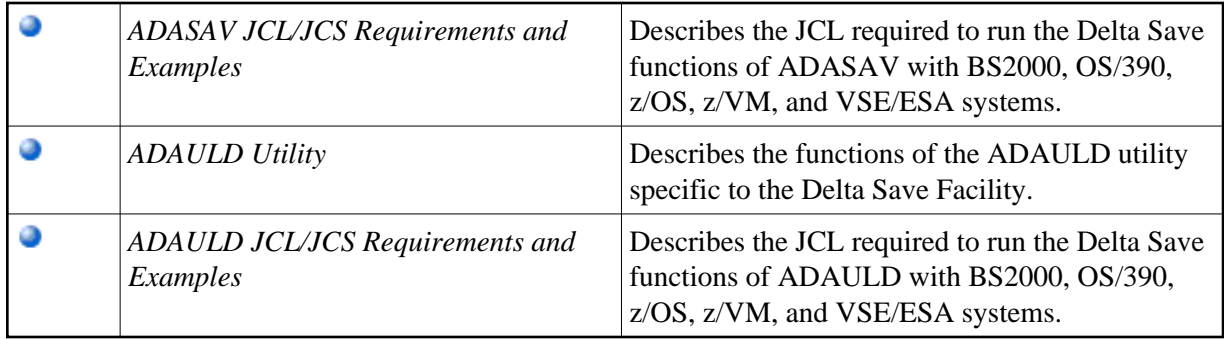